## Papers, Please (PC) raccourcis clavier

## Général (alerte spoiler, cliquez pour agrandir)

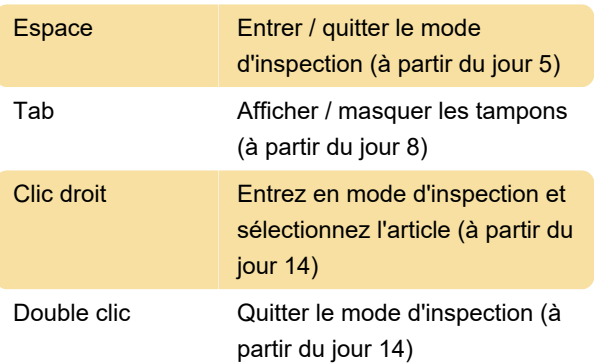

Dernière modification: 22/02/2021 07:36:06

Plus d'information: [defkey.com/fr/papers-please-pc](https://defkey.com/fr/papers-please-pc-raccourcis-clavier)[raccourcis-clavier](https://defkey.com/fr/papers-please-pc-raccourcis-clavier)

[Personnalisez ce PDF...](https://defkey.com/fr/papers-please-pc-raccourcis-clavier?pdfOptions=true)